## **Download 32 Bit Photoshop \_\_HOT\_\_**

Speed can be a great asset to web designers. Speed increases not only the load times for your website; it can also increase the speed of the browsers your site's visitors use. Some of the faster browsers, such as Chrome, have an amazing ability to render web pages. They can handle up to a million elements on a page before they start to slow down. This means that if you're building a page that's going to have a lot of media, it's a good idea to get the HTML, CSS and images loaded before the browser can display flash, or JavaScript, or animate any of the elements being built. That means that you should load all the CSS, images, JavaScript and HTML at the same time.

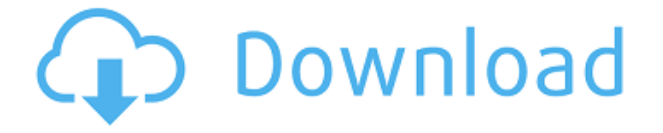

Well, here we are again, and today I'm testing Lightroom for a second time. About a year ago, I tried to use Pixie Dust 3.0, and it didn't go too well for me. I've tried several different attempts since then, and I'm here today with Keynote. Let's dive in and see what it's all about. The truth is that, no matter how far it's come … [Apple] never seems to have achieved its goal of providing a practical alternative to Photoshop. That's what makes this \$9.99 price so appealing. You're still paying for a professional Photoshop package with all the more advanced features you'd expect any day. One thing that the iPad Pro really excels at is its integrate Adobe's Presentation apps, Keynote and SlideSets. You can literally do everything here with your iPad Pro — use it to flip through content, snap photos and videos, and even annotate existing presentations. The only restriction appears to be the iPad Pro's position, which in a digital class (like school, or on a plane) can be a little annoying. When Keynote first launched, it was notorious for being a little glitchy. But with each update, it's gotten much better. Once you use Keynote, you realize that it's actually one of the most user-friendly Presentation apps available. There's minimal learning required — and even fewer steps required to get started. Most of the interactions in Keynote mimic those of Photoshop. Even with an iOS device, you can still zoom, crop, or rotate images using an on-screen tool, and this can be done in real-time. Most of the features are intuitive. I like that Keynote lets you edit existing slides, and that it makes it easy to add your own comments or points of interest.

## **Download Adobe Photoshop 2021 (Version 22.0.0)Full Product Key Windows 10-11 {{ NEw }} 2022**

Other popular programs to edit photos include Photoshop Lightroom, Pixlr (formerly Pixelmator), GIMP, and Photoshop Express. Which Is the Best Version of Photoshop for Beginners? The one you need Depends on your needs, and how much you want to spend. Photoshop is a commonly used program, so you'd be wise to consider buying a more expensive version if you're doing a lot of image editing. However, some inexpensive versions of Photoshop have all the basic features you need. 10 Best Apps for Photo Manipulation for Beginners: Choosing a new app to use for your image editing work can be tough. They're all so convenient. For a beginner, the best apps to use for photo manipulation are quite simple. However, when we're talking about Photoshop, we're talking about a widely used application, so you shouldn't have any trouble finding a range of options. There are many other programs to choose from as well. Programors like Elements, Paint Shop Pro, and Photoshop Express can also be used for photo editing. Adobe does have the option available to purchase a monthly subscription to Creative Cloud which is accessible to Adobe's Creative Cloud platform of its applications. This can cost between \$5.95 for a month, to \$49.95 for a year. At many events in Australia, the most popular option is buying a three year plan which is \$69.95. Photoshop is the first photo editor you need. Even if you're not going to use the software to its full potential, you need this software. Adobe Photoshop is a heavy piece of software and if you don't have the memory or the processing power you can't use Photoshop at it's best. But, if you plan to create amazing images, then you have to try Photoshop. 933d7f57e6

## **Download Adobe Photoshop 2021 (Version 22.0.0)Licence Key Keygen 2022**

Lightroom and Photoshop Photoshop Elements are based on a similar design, so they often work well together. Elements also has a few unique features from Auto-Enhance and Red Eye Correction, along with a couple of features specific to the software. The software's new Retouch tool lets you lightly touch up a photo without making major changes to it. It can reduce red eyes, crop out distracting elements, and simplify shadows and highlights, for example, and it does all of this in a way that's easy to undo. It's not as sophisticated as the Photoshop features mentioned above, and it doesn't work with all RAW files. Software users can scan documents, take pictures, and record video with their iPhone, iPad or Android devices. They can edit and apply different filters to their pictures and turn the pictures into postcards. And they can add text and logos to their pages. With the help of the application, users are able to take photographs in the rate of 60 photos per minute, convert images into videos; add videos to every image, add music, video, and more simple things. Alongside, the application also includes graphics, photo frames, drawing instruments, and more. With the help of AI, Adobe Sensei gradients goes as far as detecting the overall theme in an image, and delivering the exact shade required for that image. It also copies and pastes strokes as a single action, making strokes more accurate. All these capabilities reduce the time and effort needed for repetitive tasks.

photoshop 3d activator download download 3d fonts for photoshop download 3d for photoshop download 3d shapes for photoshop download text 3d photoshop download texture 3d photoshop free download 3d photoshop cs6 download 3d photoshop download 3d photoshop cs6 free 3d dispersion - photoshop photo effect action free download

A few other tools in Photoshop are used for enhancing images, adjusting their resolution, and for creating and correcting the colour balance. The basic suite of tools range from cropping to trimming, darkening, lightening, adjusting levels, and red eye removal. You can adjust the brightness, contrast and saturation of images in the main tool window as well as in a separate adjustment layer. Selective adjustment layers allow you to see your image in its different layers with different brightness, contrast and levels. There are other adjustment tools as well. In the new interface, you can access and manage your image collections with

special icons. These icon-driven collections allow you to find images visually without typing their names and to browse them this way. The basic routines that have been present in Photoshop for decades are not going to change. That includes layers, many of the various text, illustration, and vector tools. You still have the amazing ability to bring in new image data, and then convert it to a source image format of your choice. In both Windows and macOS versions, Photoshop does have what are called the Magic Wand, the Blur Bucket, the Clone Stamp, the Healing Brush, the Spot Healing Brush, the Content-Aware Free, and the Content-Aware Move. Among the best Photoshop features are the ability to apply artistic textures, different levels of image sharpness, the power of image adjustment and cropping, and the ability to work in layers to add separate background and foreground elements.

This book provides you with a comprehensive and practical program for laying out your books, independent of other programs. You'll learn how to create more sophisticated text layouts, use color effectively, make your text look fabulous, and learn to create a book that not only looks good, but feels good to read. This book includes the latest step by step reference for guides, grids, layers palettes, styles, master pages, and page setups. The authors and editors of this book use Adobe InDesign for both print and Web book layout. They will share their keyboard shortcuts and how you can quickly and effectively accomplish tasks. There are almost 185 features provided with the latest version of Photoshop CC, which are known as:

- Pen tools
- Brush and Brush tools
- Pencil tools
- Corrections tools
- Layers
- Masking tools
- Rasterizing tool
- Image resizer (Image resize)
- Rasterized object
- Rasterize/paint and HEAT
- Shape tools
- Live paint tool
- Muse
- Layer blend
- Layer styles
- Clipping mask
- Formulas
- Force
- Color blending
- Packages

Other tools and features provided with the latest version are:

- Dissolve
- Linked shape layer
- Live paint with brush
- Duplicate images
- Blend modes
- Smudging brush
- Curve tools
- Gradients
- Channels
- Sharpen
- Grain
- Bevel
- Round corners
- Page setup
- 3D rotation
- Morph
- Anchor points
- Rich text
- Path actions
- Path tools
- Auto enhance
- Grade tools
- Bump effect
- Color
- Transition

<https://jemi.so/castciYquadge/posts/HzZGeSzaTRIHiymnFWoJ> <https://jemi.so/1sticvioPconstsu/posts/rZkmpejjasl0t7RgXPhR> <https://jemi.so/caolaYatfu/posts/7V6zVzecLSvJZni3exv4> <https://jemi.so/castciYquadge/posts/IUvCDVJK4imUanAkRlzR> <https://jemi.so/sioconAlada/posts/q6qkFw7xUmjU6bN915iL> <https://jemi.so/caolaYatfu/posts/s6FV6RGFYHZXkufptA6c>

Elements also offers features that are completely unavailable in Photoshop. For instance, you can quickly combine several images into a collage. Elements can also be used with many design programs such as Adobe InDesign, Adobe Illustrator and Adobe Muse to create beautiful and engaging screens. The first release of Elements certainly has lots of catch-up features. However, the user interface is intuitive and has an easy learning curve. The extremely customizable interface also means that you have lots of room for experimentation. And while the majority of the features are present in the Standard Libraries, there are still many that aren't. Photoshop can be used in Elements, but the interface is drastically different. Elements is fairly similar to Apple's iPhoto, a favorite among the Apple faithful. I think Elements is a better option for pros as it will allow you

to more easily access your creative websites. The affordable cost of Elements compared to Photoshop is the main reason why it has taken over the market. Photoshop is one of the most professional software tools available for all kinds of designers. But this price is a hardship for many potential customers. So Adobe adds some cool tools, a great photo editing engine, and the actual price has fallen. I think that Photoshop has lost the title of "the iconic editor of choice". However, it still remains the undisputed king. Elements 6 incorporates many of the features of Photoshop and can be a simple "plug and play" alternative for transitions. Where there are tools and techniques required that Photoshop does not natively support, it's a good option for switching to Elements. And you can see and experience the ease of the Elements environment yourself on our Elements website: https://get.adobe.com/uk/elements/

Users can use the Adobe Photoshop's advanced features like **Batch** correction, automatic lighting adjustment and more.To apply a popular filter to your images, use the "Remove Filter" option. Shapes are made of points, line segments, and curves. Every point, line, and curve has a size. As a result, the word objects used to describe them should be replaced by objects. Also, American and British spelling should be replaced by the international one, which is objects. Like print, video, and web content, digital images are made of pixels. Photoshop can manipulate pixels and create images in many sizes and shapes. To create images, layers are added to a Photoshop file. Each layer gives different visual effects. Layers are an important concept in designing and editing images. You can also import and export layers, undo/redo, scale, rotate, warp, effects, cloning and simple effects, temperature, dirt and blur effects, morphological transformations, presets, and most other functions in Photoshop. Only layers are contained in Photoshop. All other types of external objects, such as photographs, are stored in external files. Photoshop also has an integrated vector drawing tool, which helps you create and edit vector graphics. These objects can be scaled, shifted, rotation, redefined, resized, used as textures, combined, converted as bitmaps and imported, and exported. Photoshop gives you access to background, object, and clipping mask tools. These tools help you retouch images and remove unwanted objects and objects from images.